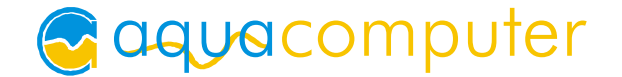

# Einbau- und Montageanleitung für das tubemeter™

Sehr geehrter Kunde,

wir danken Ihnen für den Kauf eines tubemeter™. Sie erhalten mit diesem hochentwickelten USB- und aquabus-Füllstandssensor ein zuverlässiges Kontrollgerät zur Überwachung eines wichtigen Systemparameters Ihrer Wasserkühlung. Füllstandsänderungen können frühzeitig detektiert werden und Ausfälle verhindert werden. In Verbindung mit weiteren Komponenten lässt sich eine nahezu lückenlose Überwachung des Kühlsystems realisieren.

Die Abmessungen des tubemeters™ wurden zum Einsatz im aquatube™ und aquainlet™ optimiert, ermöglichen zusätzlich aber auch den Einbau in viele Fremdfabrikate.

Die hochintegrierte und nach modernsten Fertigungsmethoden produzierte Platine ermöglicht wahlweise den Betrieb an einem USB- oder aquabus-Anschluss, wobei die verwendete Anschlussart vom Microcontroller selbstständig erkannt wird. Jede Baugruppe wird vor Auslieferung bei uns einzeln geprüft.

# Lieferumfang:

Ein Füllstandssensor tubemeter, einbaufertig in Metallhülse vergossen, ein internes USB-Anschlusskabel (5polig), Länge ca. 70 cm.

#### Bestimmungsgemäße Verwendung:

Sensor zur Füllstandsmessung in destilliertem Wasser mit zweiprozentigem Zusatz von ACfluid™. Messverfahren beruht auf Leitfähigkeitsmessung zwischen den Sensormessungen.

# Technische Daten:

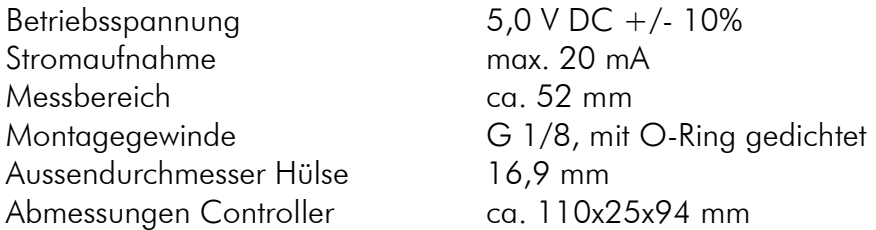

# Anschluss:

Pin 1 ist auf der Vorder- und Rückseite der Platine markiert. Pinbelegung:

- Pin 1 NC
- Pin 2 GND
- Pin 3 USB D+ oder Datenleitung (SDA)
- Pin 4 USB D- oder Taktleitung (SCL)
- Pin  $5 + 5$  V

Verwenden Sie nur original Aqua Computer Anschlusskabel!

ACHTUNG: Überprüfen Sie unbedingt die genaue Pinbelegung an Sensor und Mainboard bzw. aquaero. Verlassen Sie sich auf keinen Fall auf Markierungen an Steckern oder Kabeln!

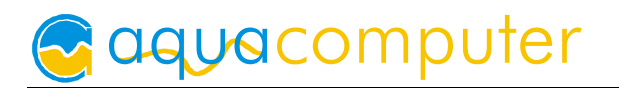

#### Vorsichtsmaßnahmen und Hinweise zum Betrieb:

Der schwarze Lack auf der Platinenoberfläche darf nicht beschädigt werden, Beschädigungen können zu Fehlmessungen führen. Beschädigungen des schwarzen Lackes führen zu einem Erlöschen der Garantie- und Gewährleistungsansprüche!

Die Leuchtdiode an der Spitze des Sensors kann bei Kontakt mit Wasser oder anderen Flüssigkeiten korrodieren und ihre Funktion verlieren. Dieser normaler chemische Vorgang stellt keine Funktionseinschränkung bei der Füllstandsmessung dar und begründet keine Garantie- oder Gewährleistungsansprüche.

Nach längerem Betrieb können sich Ablagerungen an den Sensorflächen bilden, die die Messung störend beeinflussen. In dieses Fall können die Sensorflächen vorsichtig mit einem weichen Tuch unter fließendem Wasser gereinigt werden.

Um Messfehler beispielsweise durch Verschmutzung oder Beschädigung des Sensors rechtzeitig zu erkennen, muss die korrekte Funktion des Sensors regelmäßig kontrolliert werden. Wir übernehmen keine Garantie für jedwede Folgeschäden, die durch eine fehlerhafte Funktion des Sensors hervorgerufen werden!

#### Montageanleitung:

Schrauben Sie das tubemeter™ von Hand in eine freie Öffnung des aquatubes oder in den Deckel des aquainlet ein (passender Deckel mit G1/8-Gewindebohrung ist separates Zubehörteil). Der schmale Teil der Platine mit den vergoldeten Messflächen soll dabei in die Kühlflüssigkeit ragen, die Anschlussseite muss trocken bleiben. Um den maximalen Messbereich nutzen zu können, sollte der Sensor nach Möglichkeit senkrecht zur Wasseroberfläche eingebaut werden. Ziehen Sie den Sensor nur handfest an, verwenden Sie kein zusätzliches Werkzeug!

Verbinden Sie anschließend den Sensor wahlweise mit einem freien USB-Anschluss Ihres Mainboards (Kabel im Lieferumfang) oder mit einem freien aquabus-Anschluss (Kabel nicht im Lieferumfang enthalten), z.B. auf dem aquaero™ (nicht im Lieferumfang enthalten).

#### Geräteeinstellungen:

Am Sensor selbst können keine Einstellungen vorgenommen werden. Der Sensor erkennt selbständig, ob er an einem USB- oder aquabus-Anschluss betrieben wird und konfiguriert sich entsprechend. Alle Einstellungen werden über die PC-Software "aquasuite" vorgenommen, über die auch die Messwerte des Sensors ausgewertet werden können. Aktualisierte Versionen dieser Software erhalten Sie unter http://www.aqua-computer.de im Bereich "Support" unter "Download".